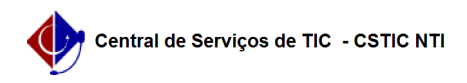

## [questão] Como publicar o concurso no portal público? 26/04/2024 05:43:19

## **Imprimir artigo da FAQ**

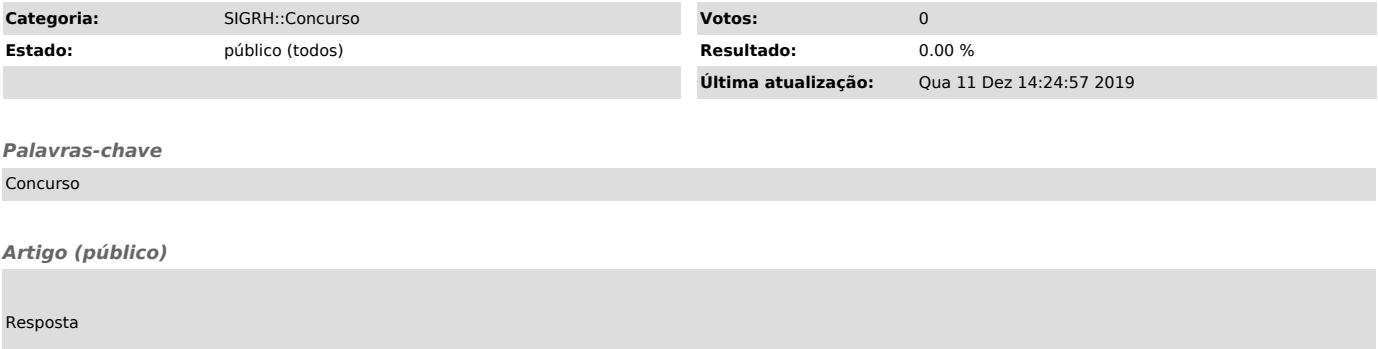

Durante o cadastro do concurso, o mesmo se torna visível no portal público se<br>o campo 'Informações Publicadas Externamente?' estiver marcado como 'Sim'.<br>Caso não publicado externamente, esta ação poderá ser realizada poste